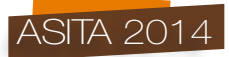

# **Analisi e sviluppo di un webGIS per il monitoraggio degli estremi idrologici in Toscana**

Giacomo Arcangioli, Valentina Chiarello, Enrica Caporali, Tiziana Pileggi

Università degli Studi di Firenze - Dipartimento di Ingegneria Civile e Ambientale. Via S. Marta 3, 50139, Firenze tel: +39 055 4796306, e-mail: giacomo.arcangioli@gmail.com, valentina.chiarello@dicea.unifi.it, enrica.caporali@unifi.it, tiziana.pileggi@unifi.it

### **Sommario**

Obiettivo del lavoro è la costruzione di un Sistema Informativo Geografico pubblicato su web, ovvero un *webGIS*, per la caratterizzazione di eventi idrologici estremi sul territorio regionale toscano. Il fine ultimo è fornire informazioni tecniche di dettaglio di variabili ambientali, a enti di ricerca e autorità locali che osservano il territorio nell'ambito della prevenzione dal rischio idraulico. Nel *webGIS* sono stati pubblicati dati proprietari o adattati dati pubblici, accessibili grazie ai servizi *Web Map Service -* WMS offerti dal GEOscopio della Regione Toscana e dal GeoPortale Nazionale. Attraverso il *web*, è possibile costruire un GIS di facile consultazione, accessibile liberamente da qualsiasi utente in rete, intuitivo nel suo utilizzo, ampliamente personalizzabile in futuro e gratuito nella sua costruzione, avvalendosi esclusivamente di strumenti e *software Open Source* QGIS. Mediante graduali sviluppi futuri sarà possibile rendere questa piattaforma, che al momento risulta essere essenziale ma efficiente, un mezzo funzionale e pienamente interoperabile attraverso cui accedere in maniera soddisfacente all'informazione di dati spazialmente riferiti sulla superficie della Regione Toscana.

### **Abstract**

*The aim of this work is the development of a web based Geographical Information System focused on the evaluation of hydrological extreme events in Tuscany Region.. The main goal is to provide technical and detailed information on the environmental variables related to this topic to the research agencies and the local authorities, studying the territory in the frame of flood risk prevention. In the development of the webGIS, both local data as well as remote data that were published thanks to the Web Map Service-WMS offered by the Tuscany Region's GEOscopio and the GeoPortale Nazionale, were used. Through the web has been possible to build a user-friendly GIS, freely accessible from any internet user, intuitive in its use, widely customizable in future and free of charge on its build-it-up steps, considering that were used only free tools and open source software of the QGIS Project. Trough gradual further development will be possible for this platform, which currently appears to be basic but efficient, to become a functional and fully interoperable tool by access to spatially related information about hydrological and environmental issue on the surface of Tuscany Region in a satisfactory way.*

## **Banca Dati**

La fonte e la tipologia degli strati pubblicati, e quindi il loro livello di dettaglio, sono state scelte in funzione del valore informativo dello strato stesso e dello scopo del servizio generale erogato. Un livello, più approfondito, è composto da *layers* gestiti localmente sul *server* fisico su cui poggia il *webGIS* e di carattere specificatamente idrologico, l'altro, meno dettagliato, è costituito da *layers* di carattere amministrativo e geo-morfologico necessari per un adeguato inserimento del servizio, ottenuti dai servizi WMS con cui a sua volta è possibile accedere al *webGIS*. Nel primo gruppo concettuale della Banca Dati troviamo, pertanto, le informazioni specifiche per la stima di eventi

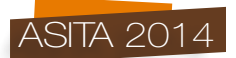

idrologici estremi, risultati da un'analisi di frequenza regionale delle precipitazioni estreme in Toscana. Sono *layers* rappresentanti le stazioni pluviometriche, le regioni omogenee, la pioggia indice per diverse durate, le altezze di pioggia di durata *d* pari a 1, 3, 6, 12, 24 ore e assegnati tempi di ritorno e i parametri caratteristici *a* e *n* della Linea Segnalatrice di Possibilità Pluviometrica. Nel secondo gruppo concettuale sono considerati *layers* come il Modello Digitale del Terreno di risoluzione 10 metri, l'idrografia, i bacini idrografici, i confini amministrativi, l'uso del suolo, la rete ferroviaria e stradale, le ortofoto del 2010 dell'intera Toscana, oltreché l'integrazione delle mappe di *Google Maps* come base grafica del servizio.

# **Metodologia: architettura software e funzionalità**

Gli elementi principali dell'architettura di un *webGIS* risultano essere il *web server*, il *web browser*, il *software Desktop*, il *server* di mappe e il *webGIS client*.

L'utente, tramite interfaccia web, invia dal proprio *webGIS client* mediante un *browser* una richiesta in cui definisce l'area e i contenuti di interesse; il *software Desktop*, in base ai dati ricevuti, accede e ricerca nel proprio archivio le informazioni richieste effettuando una connessione a *database*, oppure mediante l'accesso ad altri *server* cartografici come ad esempio gli "OGC *Web Services* □ ed estraendo quindi la porzione di territorio specificata. Infine, sono generate una o più immagini dal *server* di mappe che saranno inviate al *webGIS client*.

Per la costruzione del *webGIS* sono state valutate possibili architetture *software*, confrontando combinazioni alternative a livello di *server* di mappe, *software client* e *web server.* Gli elementi costituitivi del *webGIS* sviluppato risultano essere Apache associato alle necessarie estensioni come *web server*, Firefox come *web browser* QGIS come *software Desktop*. La piattaforma più adeguata è risultata il QGIS Project, pertanto QGIS *Server* e *Web Client* sono stati utilizzati rispettivamente come *server* di mappe e *webGIS client*. Questa combinazione di *software* è risultata pienamente soddisfacente nei confronti delle funzionalità previste, altamente personalizzabile a livello di configurazione, ben documentata e naturalmente compatibile con il *software Desktop* utilizzato.

Un risultato importante è stato lo sviluppo delle funzionalità del *webGIS* rispettando i contenuti della direttiva *Inspire*. Le funzionalità esaminate, utilizzabili direttamente da interfaccia grafica così che l'accesso al dato geografico risulti particolarmente intuitivo, sono le funzioni Base come la visualizzazione, navigazione e zoom, la funzione *Background Layers*, che permette di scegliere la mappa di base di *Google Maps*, la funzione *GeoSearchNames*, basata sulla libreria *Geonames*, la funzione *Identify* e infine le funzioni di Stampa e Mail. Un utente interessato, con l'ausilio delle icone sulla barra degli strumenti del *web client,* può così navigare ed effettuare geo-localizzazioni tramite toponimi, consultare la legenda interattiva a disposizione, accedere ad informazioni aggiuntive di un desiderato elemento tramite un *tooltip* in un determinato punto o effettuando *query* sugli attributi del dato d'interesse, scaricare particolari *layout* della mappa pubblicata.

# **Finalità**

La facilità di fruibilità dei dati territoriali e la semplicità di accesso offerta dalla rete grazie agli standard di interoperabilità permettono una condivisione globale del dato. Il *webGIS* è infatti conforme con gli standard dell'*Open Geospatial Consortium* - OGC per i requisiti di interoperabilità, con le specifiche della direttiva *Inspire* del Parlamento Europeo.

I vantaggi di un servizio innovativo *webGIS* per amministrazioni locali, enti, liberi professionisti, cittadini sono indiscutibili: gestione semplice ed efficace dei dati territoriali, possibilità di condividere informazioni, dati, strumenti che risultano centrali nella valutazione degli estremi idrologici per la mitigazione del rischio idraulico e la difesa del suolo, risposta e fornitura dati in tempi ragionevoli alle richieste dei cittadini.

In definitiva la struttura informatica del servizio, completamente *Open Source*, permette un rapido ed efficiente aggiornamento sia del dato pubblicato che del relativo *geodatabase,* i.e. il sistema di gestione della Banca Dati del servizio, oltre ad interessanti scenari futuri come lo sviluppo di particolari funzionalità o di *webapp* per dispositivi come *smartphone* o *tablet*.